## **SAP Ariba操作マニュアルへのアクセス方法**

• SAP Ariba操作マニュアルは「サプライヤー向け情報ポータル」に掲載しています。以下の方法にてアクセス・入手してください。

よろこびがつなぐ世界へ **参KIRIN** 

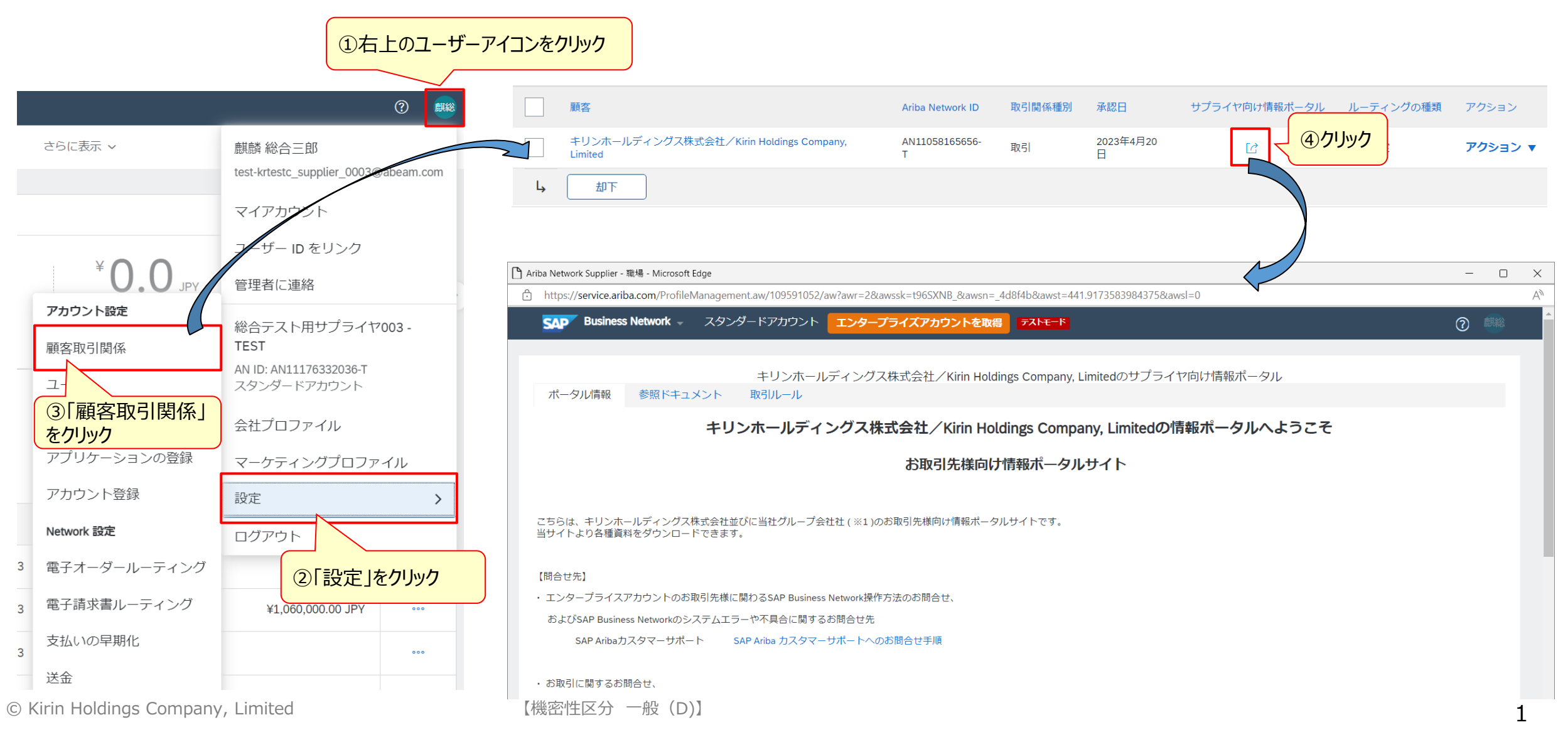